### <span id="page-0-0"></span>taplint — TAP validation tool

### Mark Taylor (Bristol)

IVOA Interop Sesto

19 June 2015

\$Id: taplint.tex,v 1.7 2015/06/18 17:58:20 mbt Exp \$

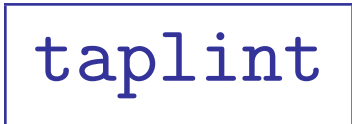

#### TAP validation suite

- Usage:
	- $\triangleright$  Point it at your service, it tells you what's not compliant or looks questionable
	- $\triangleright$  Mainly intended for TAP service developers/operators
	- . Can also be harnessed by automatic validation services
	- $\triangleright$  Hard to turn output into a single Pass/Fail flag
- Part of STILTS
	- $\triangleright$  Runs on the command line, output to stdout
- Tries to test lots of things
	- $\triangleright$  Many protocols involved:
		- TAP, UWS, VODataService, ADQL, VOResource, VOSI, TAPRegExt, DALI, VOTable, HTTP, ...
	- . Performs ∼ 200 different tests
	- $\triangleright$  ... but not comprehensive
- Developed since 2011 (started as part of GAVO-funded TAP client work)
- Much help/input from TAP people
- Has fed into discussions about TAP evolution

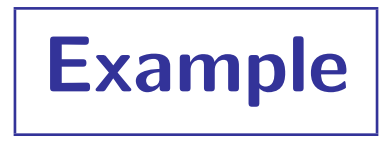

% stilts taplint http://example.com/tap

```
Section TMV: Validate table metadata against XML schema
I-TMV-VURL-1 Validating http://example.com/tap/tables against http://www.ivoa.net/xml/VODataService/VODataServ...
E-TMV-URBH-1 (l.2, c.178): cvc-elt.1: Cannot find the declaration of element 'vosi:tableset'.
E-TMV-BBUE-1 (l.889, c.58): cvc-complex-type.2.2: Element 'dataType' must have no element [children], and the ...
E-TMV-BBUE-2 (l.893, c.58): cvc-complex-type.2.2: Element 'dataType' must have no element [children], and the ...
E-TMV-BBUE-3 (l.897, c.58): cvc-complex-type.2.2: Element 'dataType' must have no element [children], and the ...
E-TMV-BBUE-x (1817 more)
S-TMV-VALI-1 warnings: 0, errors: 1818, fatal: 0
Section TMS: Check content of tables metadata from TAP_SCHEMA
I-TMS-QSUB-1 Submitting query: SELECT principal, indexed, std, "size" FROM TAP_SCHEMA.columns
I-TMS-QGET-1 Query GET URL: http://example.com/tap/sync?REQUEST=doQuery&LANG=ADQL&QUERY=SELECT+principal%2C+in...
E-TMS-RRES-1 TAP response document RESOURCE element is not marked type='results'
E-TMS-CERR-1 Error reading TAP_SCHEMA.columns data [IllegalArgumentException: Column ["size"] does not exist.]
   . . .
```
#### Notes on output:

- Output intended to be read by humans
- Manageable length (repeated messages filtered out)
- Tries to give as much info as possible
- Logs queries as well as reporting errors where possible/practical to aid reproducibility
- Options available for truncating long lines, filtering messages, restricting tests, etc
- Programmatic use is also possible (output is grep-friendly, semi-public API exists)

### Tests

#### Tests performed:

- TMV: Validate /tables endpoint against VODataService schema
- TME: Check content /tables endpoint for consistency
- TMS: Check form and content of TAP SCHEMA tables
- TMC: Compare table metadata from /tables and TAP SCHEMA
- CPV: Validate /capabilities endpoint against TAPRegExt schema
- CAP: Check content of /capabilities endpoint
- AVV: Validate /availability endpoint against VOSI schema
- QGE: Make example ADQL queries in sync GET mode
- QPO: Make example ADQL queries in sync POST mode
- QAS: Make example ADQL queries in async mode
- UWS: Test asynchronous UWS/TAP behaviour
- MDQ: Check table query result columns against declared metadata
- UPL: Make example queries with table uploads
- OBS: ObsCoreDM data model

## **Capabilities**

Strengths:

- Job submission tests (synchronous, asynchronous, UWS job control)
- Tests all columns in all tables
- Metadata tests (consistency between TAP\_SCHEMA & /tables endpoint)
- Basic ADQL syntax and semantics (select columns, see if they are present and correct)
- TAPRegExt record tested if present
- Output VOTable syntax checked carefully (votlint)

#### Weaknesses:

- Not very complicated ADQL queries (no geometry, no STC, ...)
- ADQL-like queries only (no PQL)
- Tests only service, not registration
- Can't be comprehensive
- Documentation/messages sometimes incomplete or inscrutable
- No doubt has bugs!

# Status

#### • Availability:

• Documentation:

<http://www.starlink.ac.uk/stilts/sun256/taplint.html>

(but some output may require explanation from me, or examining the [source code\)](https://github.com/Starlink/starjava/tree/master/ttools/src/main/uk/ac/starlink/ttools/taplint)

• Download:

stable: <http://www.starlink.ac.uk/stilts/>

latest: <ftp://andromeda.star.bris.ac.uk/pub/star/stilts/pre/stilts.jar>

#### • Under continuing development:

- $\triangleright$  Tracks evolution of TAP standards (and current interpretations of same)
- $\triangleright$  New tests as they occur to me
- $\triangleright$  Bug fixes

#### • Possibility of enhancements:

- . New stages/tests (e.g. Examples, RegTAP, Geometry, Joins, Standard UDFs)?
- $\triangleright$  XML/HTML output?
- $\triangleright$  Web-based version?

#### • Feedback always welcome

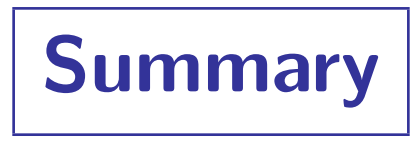

#### STILTS taplint

- If you're developing a TAP service, consider using it!
	- ... ideally on a regular basis
- Talk to me if results don't make sense (or look wrong)